SUMMATIVE ASSESSMENT-II, 2016

**FOUNDATION OF IT** 

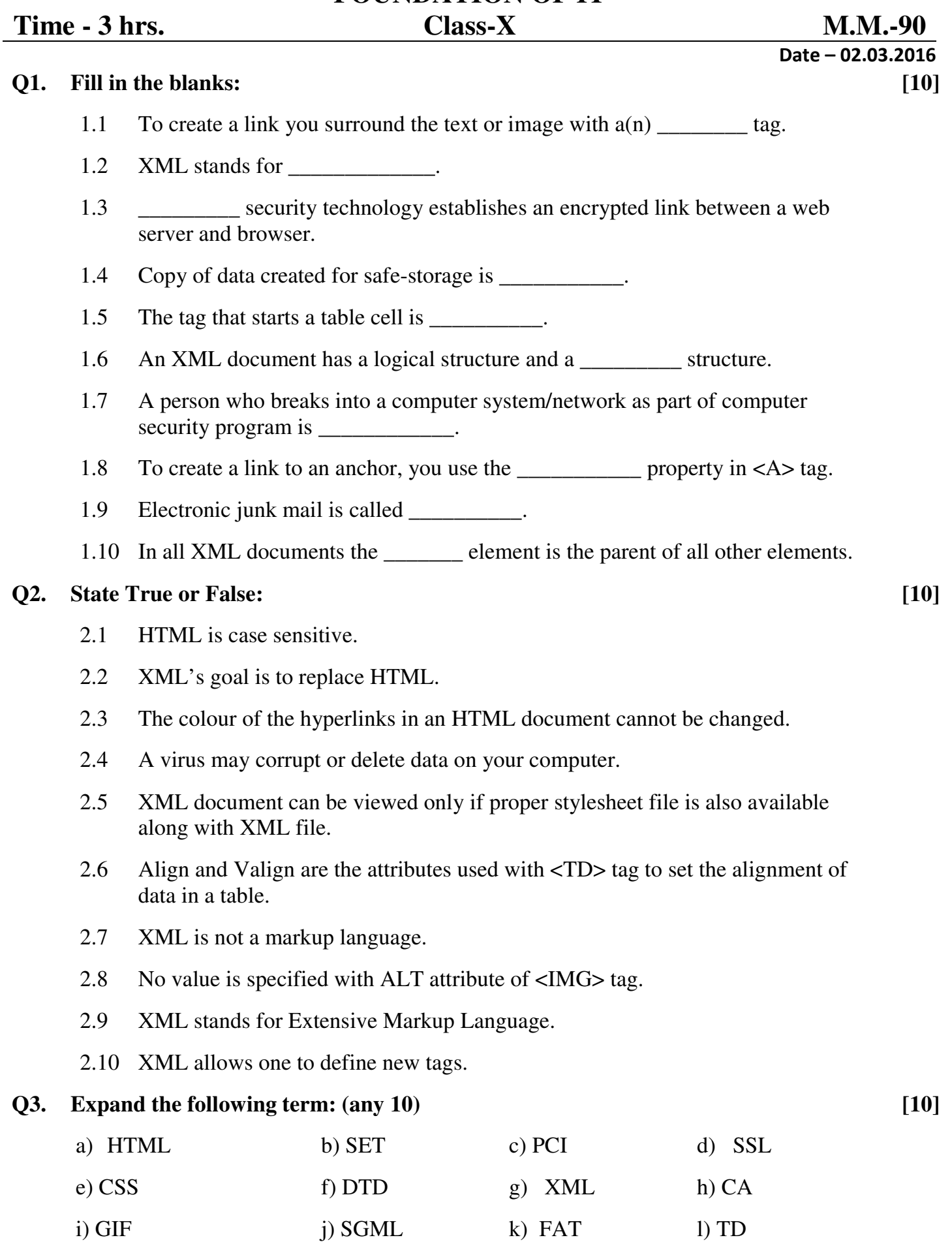

**Q4. Carefully study the webpage given below. Identify 8 tags (structural as well as formatting tags) that have been utilized in creating this webpage and write the usage of each of them. [12]**

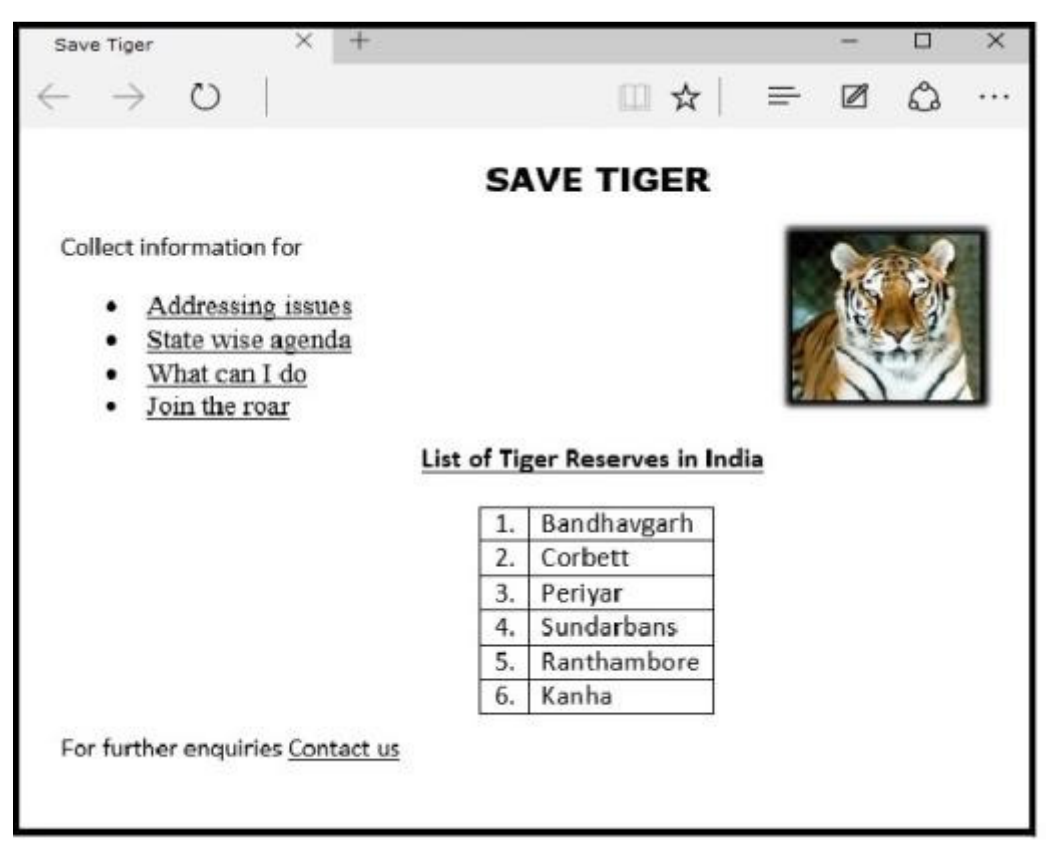

# **Q5. Do as Directed [10]**

5.1 Draw the XML tree for code given below :

**<**Office**>** 

**<**FirstFloor**>** 

<Rooms>150</Rooms>

<Lockers>200</Lockers>

</FirstFloor>

**<**SecondFloor**>** 

<Rooms>225</Rooms>

<Lockers>215</Lockers>

</SecondFloor>

**</**Office**>** 

5.2 Write the HTML code to generate the following output of a table with the content exactly in the same format as shown within the table:

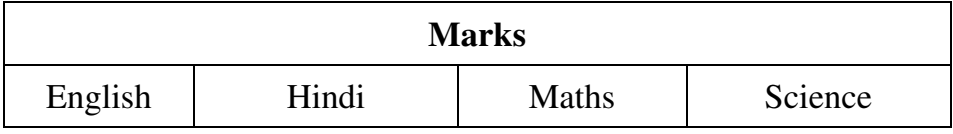

# **Q6. Answer the following question: - [10]**

- 6.1 What happens when we click on a hyperlink on a webpage?
- 6.2 Who are Crackers and Hackers?
- 6.3 What is Prolog?
- 6.4 What is declared empty tag?
- 6.5 What is Denial of Service attack?

## **Q7. Write the HTML code to generate the following output: [10]**

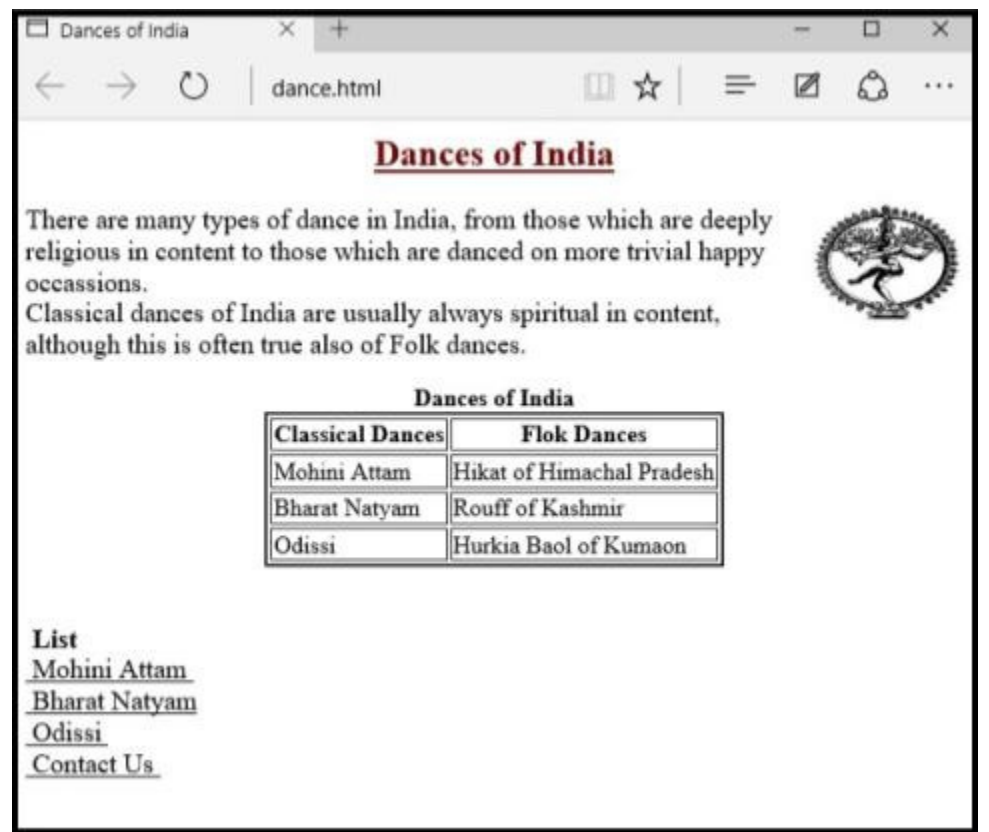

# **Note the following points while generating the Webpage:**

- 7.1 Link colour is green, active link colour is blue and visited link colour is red.
- 7.2 Title of the page is "Dances of India".
- 7.3 Heading of the page is maroon.
- 7.4 Heading should be at the center of the page.
- 7.5 Image used is "Natraj.jpg".
- 7.6 Caption of table is blue.
- 7.7 Background colour of page is "Yellow".
- 7.8 Table border is blue and of size 2.
- 7.9 The 3 links are one.html, two.html and three.html.
- 7.10 The email id for contact us is abc@xyz.com

### **Q8. Multiple choice questions (Choose the most appropriate option): [18]**

8.1 Which of the following is not a valid value for align attribute of <IMG>?

(a) Top (b) Middle (c) Bottom (d) Center

- 8.2 The comments are inserted to XML:
	- (a) for fun (b) to add notes about document structure
	- (c) to break a document in sections (d) Both (b) and (c)
- 8.3 Tricking people through authentic looking email or website is called :
	- (a) Denial of Service (b) Phishing
	- (c) Hacking (d) Cracking
- 8.4 In order to add border to a table, BORDER attribute is specified in which tag? (a) THEAD (b) TABLE (c) TBORDER (d) None of these
- 8.5 XML expands to :
	- (a) Expanded Markup Language (b) Experts Markup Language
	- (c) Extensible Markup Language (d) None of these
- 8.6 Digital code attached to a message that uniquely identifies the message is called :
	- (a) Digital Signature (b) Digital certificate
	- (c) Digital Proof (d) Digital ID
- 8.7 The tag that starts a table cell is :
	- (a)  **(b)**  $**ltc**$ (c)  $<$ td $>$  (d)  $<$ tr $>$
- 8.8 Two important softwares that validate or process XML documents are :
	- (a) XML validator (b) XML Parser
	- (c) Both (a) and (b)  $(d)$  None of these

8.9 A program designed to replicate and eat up a computer's storage is called :

- (a) Virus (b) Spam
- (c) Worm (d) Mail
- 8.10 Which of the following is an attribute of <Table> tag?
	- (a) SRC (b) LINK
	- (c) CELLPADDING (d) BOLD
- 8.11 Which of the following tag is suitable for creating numbered list?
	- (a)  $\langle$ BL $\rangle$  (b)  $\langle$ OL $\rangle$  (c)  $\langle$ UL $\rangle$  (d)  $\langle$ DL $\rangle$

8.12 The attribute used to specify the background colour of a table is :

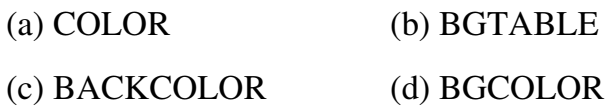

- 8.13 What tag tells where a link starts?
	- (a)  $\langle$ 1> (b)  $\langle$ start>
	- $(c)$  <a> (d) None of these
- 8.14 To link an XML document with a stylesheet :
	- (a) Create XML document
	- (b) Create a separate CSS stylesheet for above XML file
	- (c) Link the two files
	- (d) All of the above
- 8.15 Out of the following which one will be altered or modified by a computer virus:
	- (a) Operating System (b) Speed of Network Connectivity
	- (c) Application Software (d) All of the above
- 8.16 Which one of the following is the list type that will create a bulleted list?
	- (a) Unordered (b) Option
	- (c) Decorated (d) Ordered
- 8.17 First generic markup language is :
	- (a) ADML (b) ChessGML
	- (c) InkML (d) SGML
- 8.18 A good way to safeguard access to your computer is to protect it :
	- (a) A deadbolt (b) Copyright
	- (c) Safemode (d) Password

**AKO ONA**